<span id="page-0-2"></span>**svy bootstrap** — Bootstrap for survey data

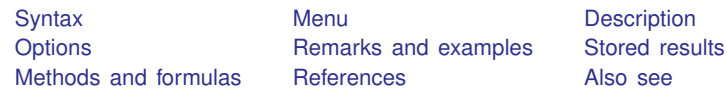

# <span id="page-0-0"></span>**Syntax**

<span id="page-0-1"></span>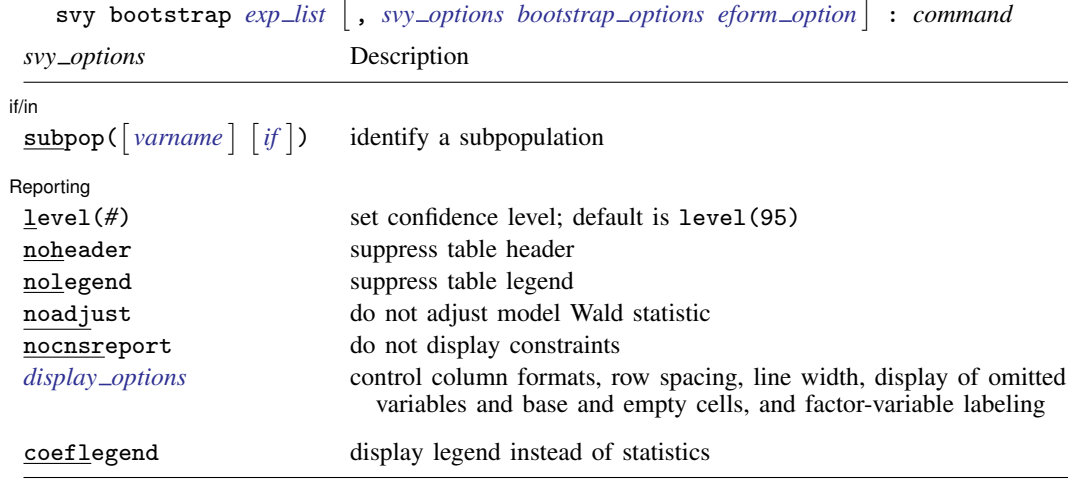

coeflegend is not shown in the dialog boxes for estimation commands.

### **2 [svy bootstrap](#page-0-2) — Bootstrap for survey data**

<span id="page-1-2"></span>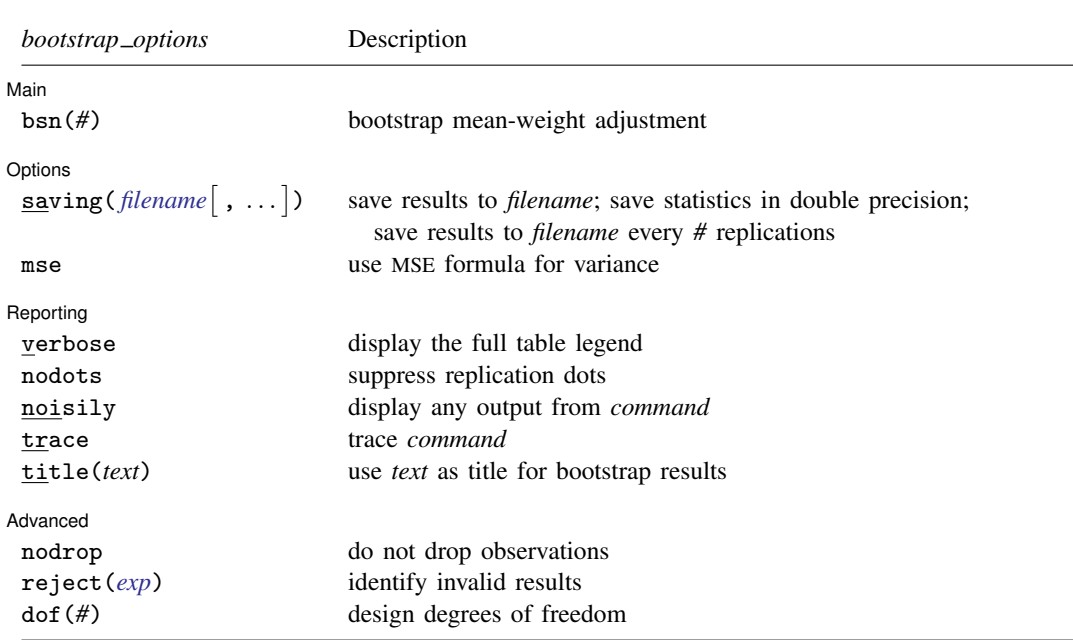

svy requires that the survey design variables be identified using svyset; see [\[SVY\]](http://www.stata.com/manuals13/svysvyset.pdf#svysvyset) svyset.

See [U[\] 20 Estimation and postestimation commands](http://www.stata.com/manuals13/u20.pdf#u20Estimationandpostestimationcommands) for more capabilities of estimation commands.

Warning: Using if or in restrictions will often not produce correct variance estimates for subpopulations. To compute estimates for subpopulations, use the subpop() option.

svy bootstrap requires that the bootstrap replicate weights be identified using svyset.

<span id="page-1-1"></span>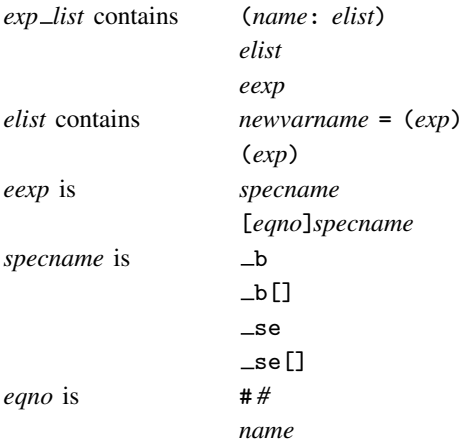

*exp* is a standard Stata expression; see [U[\] 13 Functions and expressions](http://www.stata.com/manuals13/u13.pdf#u13Functionsandexpressions).

<span id="page-1-0"></span>Distinguish between  $\lceil \cdot \rceil$ , which are to be typed, and  $\lceil \cdot \rceil$ , which indicate optional arguments.

### **Menu**

Statistics  $>$  Survey data analysis  $>$  Resampling  $>$  Bootstrap estimation

# <span id="page-2-0"></span>**Description**

svy bootstrap performs bootstrap replication for complex survey data. Typing

. svy bootstrap *exp list*: *command*

executes *command* once for each replicate, using sampling weights that are adjusted according to the bootstrap methodology.

*command* defines the statistical command to be executed. Most Stata commands and user-written programs can be used with svy bootstrap as long as they follow standard Stata syntax, allow the if qualifier, and allow pweights and iweights; see [U[\] 11 Language syntax](http://www.stata.com/manuals13/u11.pdf#u11Languagesyntax). The by prefix may not be part of *command*.

<span id="page-2-1"></span>*exp list* specifies the statistics to be collected from the execution of *command*. *exp list* is required unless *command* has the svyb [program](http://www.stata.com/manuals13/pprogramproperties.pdf#pprogramproperties) property, in which case  $exp\_list$  defaults to  $\Delta$ ; see [P] program [properties](http://www.stata.com/manuals13/pprogramproperties.pdf#pprogramproperties).

# **Options**

 $\overline{a}$ 

 $\overline{a}$ 

 $\overline{a}$ 

*svy options*; see [[SVY](http://www.stata.com/manuals13/svysvy.pdf#svysvy)] svy.

∫ Main Main  $\Box$ 

bsn(*#*) specifies that *#* bootstrap replicate-weight variables were used to generate each bootstrap mean-weight variable specified in the bsrweight() option of syyset. The default is  $bsn(1)$ . The bsn() option of svy bootstrap overrides the bsn() option of svyset; see [SVY] [svyset](http://www.stata.com/manuals13/svysvyset.pdf#svysvyset).

### Options<sup>1</sup> Options <u>Later and the companion of the companions of the companions of the companions of the companions of the companions of the companions of the companions of the companions of the companions of the companions of the co</u>

- saving([filename](http://www.stata.com/manuals13/u11.pdf#u11.6Filenamingconventions) |, suboptions |) creates a Stata data file (.dta file) consisting of (for each statistic in *[exp](#page-1-1) list*) a variable containing the replicates.
	- double specifies that the results for each replication be saved as doubles, meaning 8-byte reals. By default, they are saved as floats, meaning 4-byte reals. This option may be used without the saving() option to compute the variance estimates by using double precision.
	- every(*#*) specifies that results be written to disk every *#*th replication. every() should be specified in conjunction with saving() only when *command* takes a long time for each replication. This will allow recovery of partial results should some other software crash your computer. See [P] [postfile](http://www.stata.com/manuals13/ppostfile.pdf#ppostfile).
	- replace indicates that *filename* be overwritten if it exists. This option is not shown on the dialog box.
- mse specifies that svy bootstrap compute the variance by using deviations of the replicates from the observed value of the statistics based on the entire dataset. By default, svy bootstrap computes the variance by using deviations of the replicates from their mean.

Reporting Reporting Letters and the contract of the contract of the contract of the contract of the contract of the contract of the contract of the contract of the contract of the contract of the contract of the contract of the cont

verbose requests that the full table legend be displayed.

nodots suppresses display of the replication dots. By default, one dot character is printed for each successful replication. A red 'x' is printed if *command* returns with an error, and 'e' is printed if one of the values in *[exp](#page-1-1) list* is missing.

- noisily requests that any output from *command* be displayed. This option implies the nodots option.
- trace causes a trace of the execution of *command* to be displayed. This option implies the noisily option.
- title(*text*) specifies a title to be displayed above the table of bootstrap results; the default title is "Bootstrap results".
- *eform\_[option](http://www.stata.com/manuals13/reform_option.pdf#reform_option)*; see [R] *eform\_option*. This option is ignored if  $exp\_list$  $exp\_list$  is not  $\bot$ b.

Advanced Advanced **Lating and Science and Science and Science and Science and Science and Science and Science and Science and Science and Science and Science and Science and Science and Science and Science and Science and Science a** 

 $\overline{a}$ 

- nodrop prevents observations outside e(sample) and the if and in qualifiers from being dropped before the data are resampled.
- reject(*[exp](http://www.stata.com/manuals13/u13.pdf#u13Functionsandexpressions)*) identifies an expression that indicates when results should be rejected. When *exp* is true, the resulting values are reset to missing values.

<span id="page-3-0"></span>dof (#) specifies the design degrees of freedom, overriding the default calculation, df =  $N_{\text{psu}}-N_{\text{strata}}$ .

### **Remarks and examples stature in the state of the state of the state of the state of the state of the state of the state of the state of the state of the state of the state of the state of the state of the state of the s**

The bootstrap methods for survey data used in recent years are largely due to [McCarthy and](#page-6-3) [Snowden](#page-6-3) ([1985\)](#page-6-3), [Rao and Wu](#page-6-4) [\(1988](#page-6-4)), and [Rao, Wu, and Yue](#page-6-5) ([1992\)](#page-6-5). For example, [Yeo, Mantel, and](#page-6-6) [Liu](#page-6-6) [\(1999\)](#page-6-6) cites [Rao, Wu, and Yue](#page-6-5) ([1992\)](#page-6-5) as the method for variance estimation used in the National Population Health Survey conducted by Statistics Canada.

<span id="page-3-1"></span>In the survey bootstrap, the model is fit multiple times, once for each of a set of adjusted sampling weights. The variance is estimated using the resulting replicated point estimates.

### Example 1

Suppose that we need to estimate the average birthweight for the population represented by the National Maternal and Infant Health Survey (NMIHS) [\(Gonzalez, Krauss, and Scott](#page-6-7) [1992](#page-6-7)).

In [SVY] [svy estimation](http://www.stata.com/manuals13/svysvyestimation.pdf#svysvyestimation), the dataset nmihs.dta contained the following design information:

- Primary sampling units are mothers; that is, PSUs are individual observations—there is no separate PSU variable.
- The finalwgt variable contains the sampling weights.
- The stratan variable identifies strata.
- There is no variable for the finite population correction.

nmihs bs.dta is equivalent to nmihs.dta except that the stratum identifier variable stratan is replaced by bootstrap replicate-weight variables. The replicate-weight variables are already svyset, and the default method for variance estimation is vce(bootstrap).

```
. use http://www.stata-press.com/data/r13/nmihs_bs
. svyset
      pweight: finwgt
          VCE: bootstrap
          MSE: off
    bsrweight: bsrw1 bsrw2 bsrw3 bsrw4 bsrw5 bsrw6 bsrw7 bsrw8 bsrw9 bsrw10
               bsrw11 bsrw12 bsrw13 bsrw14 bsrw15 bsrw16 bsrw17 bsrw18 bsrw19
                (output omitted )
               bsrw989 bsrw990 bsrw991 bsrw992 bsrw993 bsrw994 bsrw995
               bsrw996 bsrw997 bsrw998 bsrw999 bsrw1000
 Single unit: missing
    Strata 1: <one>
        SU 1: <observations>
        FPC 1: <zero>
```
Now we can use svy: mean to estimate the average birthweight for our population, and the standard errors will be estimated using the survey bootstrap.

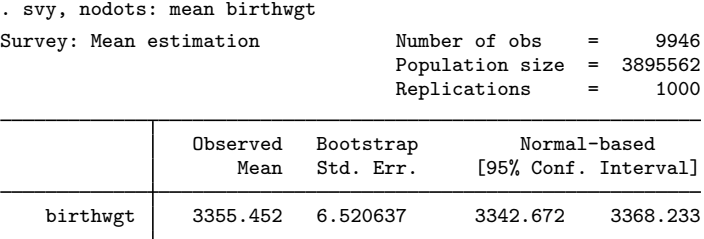

From these results, we are 95% confident that the mean birthweight for our population is between 3,343 and 3,368 grams.

To accommodate privacy concerns, many public-use datasets contain replicate-weight variables derived from the "mean bootstrap" described by [Yung](#page-6-8) ([1997\)](#page-6-8). In the mean bootstrap, each adjusted weight is derived from more than one bootstrap sample. When replicate-weight variables for the mean bootstrap are svyset, the bsn() option identifying the number of bootstrap samples used to generate the adjusted-weight variables should also be specified. This number is used in the variance calculation; see [SVY] [variance estimation](http://www.stata.com/manuals13/svyvarianceestimation.pdf#svyvarianceestimation).

### Example 2

nmihs mbs.dta is equivalent to nmihs.dta except that the strata identifier variable stratan is replaced by mean bootstrap replicate-weight variables. The replicate-weight variables and variance adjustment are already svyset, and the default method for variance estimation is vce(bootstrap).

 $\blacktriangleleft$ 

```
. use http://www.stata-press.com/data/r13/nmihs_mbs
. svyset
     pweight: finwgt
          VCE: bootstrap
          MSE: off
   bsrweight: mbsrw1 mbsrw2 mbsrw3 mbsrw4 mbsrw5 mbsrw6 mbsrw7 mbsrw8 mbsrw9
              mbsrw10 mbsrw11 mbsrw12 mbsrw13 mbsrw14 mbsrw15 mbsrw16
               (output omitted )
               mbsrw192 mbsrw193 mbsrw194 mbsrw195 mbsrw196 mbsrw197 mbsrw198
              mbsrw199 mbsrw200
          bsn: 5
 Single unit: missing
    Strata 1: <one>
        SU 1: <observations>
        FPC 1: <zero>
```
Notice that the 200 mean bootstrap replicate-weight variables were generated from 5 bootstrap samples; in fact, the mean bootstrap weight variables in nmihs mbs.dta were generated from the bootstrap weight variables in nmihs\_bs.dta.

Here we use svy: mean to estimate the average birthweight for our population.

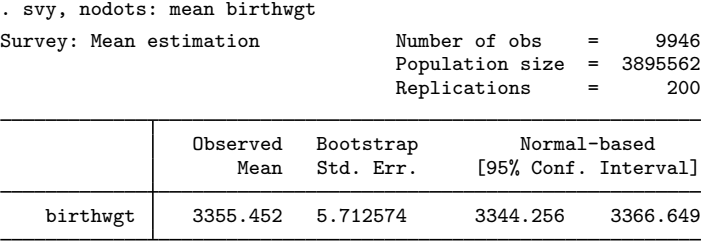

The standard error and confidence limits differ from the [previous example.](#page-3-1) This merely illustrates that the mean bootstrap is not numerically equivalent to the standard bootstrap, even when the replicate-weight variables are generated from the same resampled datasets.

 $\blacktriangleleft$ 

# <span id="page-6-0"></span>**Stored results**

In addition to the results documented in  $SVT$  svy, svy bootstrap stores the following in  $e()$ :

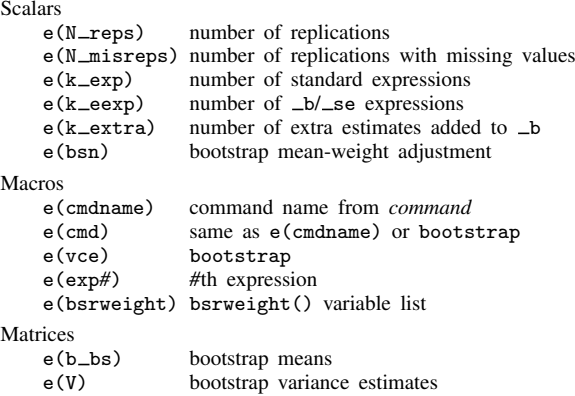

<span id="page-6-1"></span>When *exp list* is  $\Delta b$ , svy bootstrap will also carry forward most of the results already in e() from *command*.

# **Methods and formulas**

<span id="page-6-2"></span>See [SVY] [variance estimation](http://www.stata.com/manuals13/svyvarianceestimation.pdf#svyvarianceestimation) for details regarding bootstrap variance estimation.

### **References**

<span id="page-6-7"></span>Gonzalez, J. F., Jr., N. Krauss, and C. Scott. 1992. Estimation in the 1988 National Maternal and Infant Health Survey. Proceedings of the Section on Statistics Education, American Statistical Association 343–348.

Kolenikov, S. 2010. [Resampling variance estimation for complex survey data](http://www.stata-journal.com/sjpdf.html?articlenum=st0187). Stata Journal 10: 165–199.

- <span id="page-6-3"></span>McCarthy, P. J., and C. B. Snowden. 1985. The bootstrap and finite population sampling. In Vital and Health Statistics, 1–23. Washington, DC: U.S. Government Printing Office.
- <span id="page-6-4"></span>Rao, J. N. K., and C. F. J. Wu. 1988. Resampling inference with complex survey data. Journal of the American Statistical Association 83: 231–241.
- <span id="page-6-5"></span>Rao, J. N. K., C. F. J. Wu, and K. Yue. 1992. Some recent work on resampling methods for complex surveys. Survey Methodology 18: 209–217.
- <span id="page-6-6"></span>Yeo, D., H. Mantel, and T.-P. Liu. 1999. Bootstrap variance estimation for the National Population Health Survey. In Proceedings of the Survey Research Methods Section, 778–785. American Statistical Association.
- <span id="page-6-8"></span>Yung, W. 1997. Variance estimation for public use files under confidentiality constraints. In Proceedings of the Survey Research Methods Section, 434–439. American Statistical Association.

# <span id="page-7-0"></span>**Also see**

- [SVY] [svy postestimation](http://www.stata.com/manuals13/svysvypostestimation.pdf#svysvypostestimation) Postestimation tools for svy
- [R] [bootstrap](http://www.stata.com/manuals13/rbootstrap.pdf#rbootstrap) Bootstrap sampling and estimation
- [SVY] [svy brr](http://www.stata.com/manuals13/svysvybrr.pdf#svysvybrr) Balanced repeated replication for survey data
- [SVY] [svy jackknife](http://www.stata.com/manuals13/svysvyjackknife.pdf#svysvyjackknife) Jackknife estimation for survey data
- [SVY] [svy sdr](http://www.stata.com/manuals13/svysvysdr.pdf#svysvysdr) Successive difference replication for survey data
- [U[\] 20 Estimation and postestimation commands](http://www.stata.com/manuals13/u20.pdf#u20Estimationandpostestimationcommands)
- [SVY] [poststratification](http://www.stata.com/manuals13/svypoststratification.pdf#svypoststratification) Poststratification for survey data
- [SVY] [subpopulation estimation](http://www.stata.com/manuals13/svysubpopulationestimation.pdf#svysubpopulationestimation) Subpopulation estimation for survey data
- [SVY] [variance estimation](http://www.stata.com/manuals13/svyvarianceestimation.pdf#svyvarianceestimation) Variance estimation for survey data